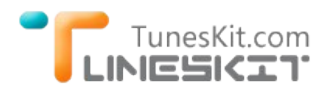

## **Preset Output Subtitles/Audio Tracks For DRM M4V Conversion in V2.1.0**

Posted by Dan Miners on August 04, 2014 12:15:09 AM.

**August 01, 2014** ‐ TunesKit for Mac 2.1.0 was released on Anguest 1, 2014, which is added the function to manually setting output subtitles, audiotracks, 5.1 surround sound or stereo channel before [converting iTunes M4V to MP4.](http://www.tuneskit.com/drm-m4v-to-popular-formats/itunes-m4v-to-mp4.html)

To better fulfill the users' requirements, TunesKit for Mac decided to add the function of manually setting the output audio tracks, subtitles, 5.1 or stereo channel for converting M4V to MP4 in its featured product TunesKit for Mac 2.1.0

It's a good news for people who want their native or their favorite language only in the output MP4 video. This requirement was firstly mentioned by Matt, one of our valuable customers. His native language was french, but most movies he bought from iTunes include English audio track and subtitles. So he asked our support team if we can add the function to allow the users customize the output MP4 video. Few days later, a German leaner also asked the same question, and what he want is German language for his learning course.

Of course, we accepted this suggestion. Our R&d team responded immediately. They quickly developed the new function and added it to the new TunesKit for Mac. After our carefully test, we released the new version 2.1.0.

"We always set up the concept of "Customer First, Serve market", and always line up with the customers demand and constantly satisfies the market with distinctive develop technology." TunesKit CEO Lee said.

By now, TunesKit has made several updates after its new release on July 14, 2014. Each updates has brought a brand new experience for users. The TunesKit for Mac is the most stable and powerful iTunes DRM Removal application on the market now.

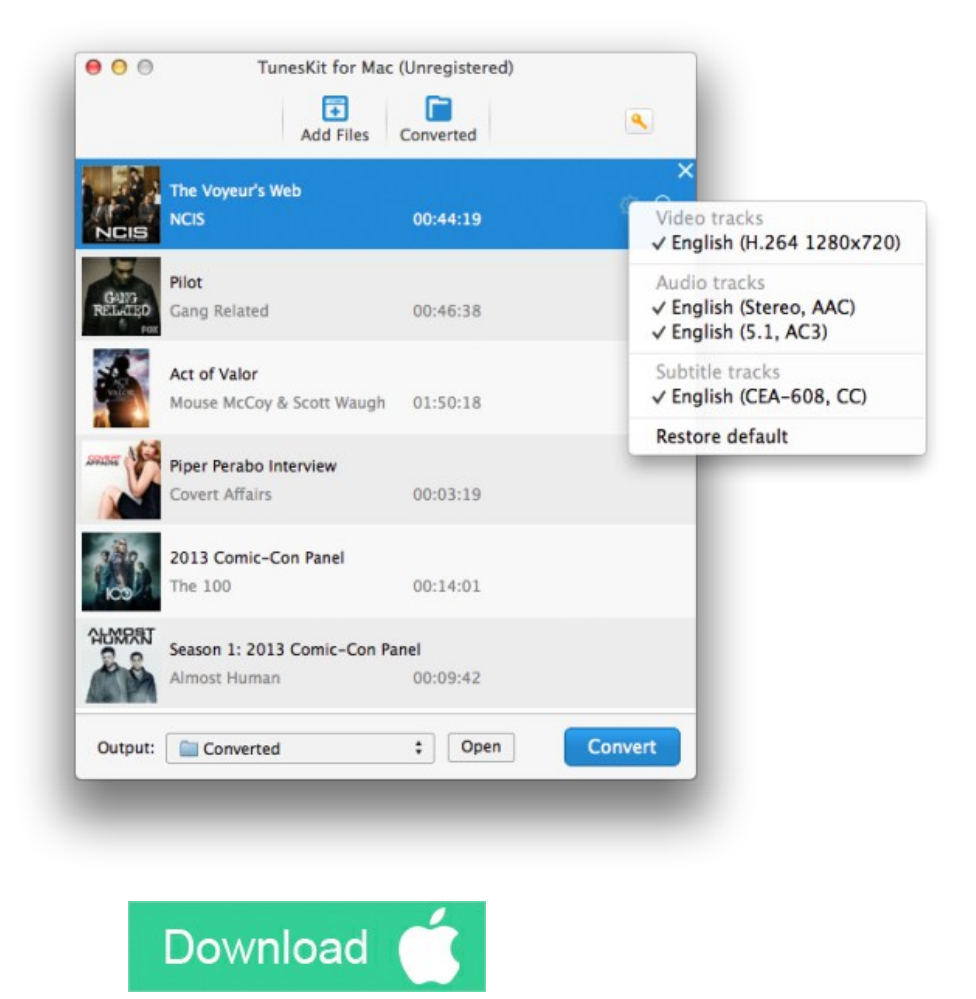

## **What TunesKit for Mac Does?**

TunesKit for Mac is a highly recommended [iTunes DRM Remover tool for Mac users](http://www.tuneskit.com/tuneskit-for-mac.html) who loves to buy or rent movies/TV shows from iTunes. With this powerful DRM removal application, you can easily get rid of the iTunes DRM protection from all iTunes M4V videos and convert M4V to unprotected MP4 with fast speed and lossless quality.

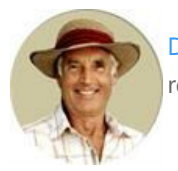

[Dan Miners](https://www.facebook.com/TunesKit) is the PR manager of TunesKit since 2012. He is in charge of all public relations, advertising, affiliate, etc for TunesKit.

**SHARING IS GREAT! [Tweet](https://twitter.com/share)**

[SAVE PAGE AS PDF](http://www.tuneskit.com/pdf-tutorial/set-subtitles-audio-tracks-with-2-1-0.pdf)

## **Leave a comment**

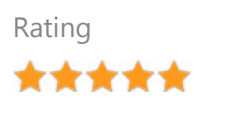

YourName

\* 1 to 50 chars

email

Internet Email

Comments

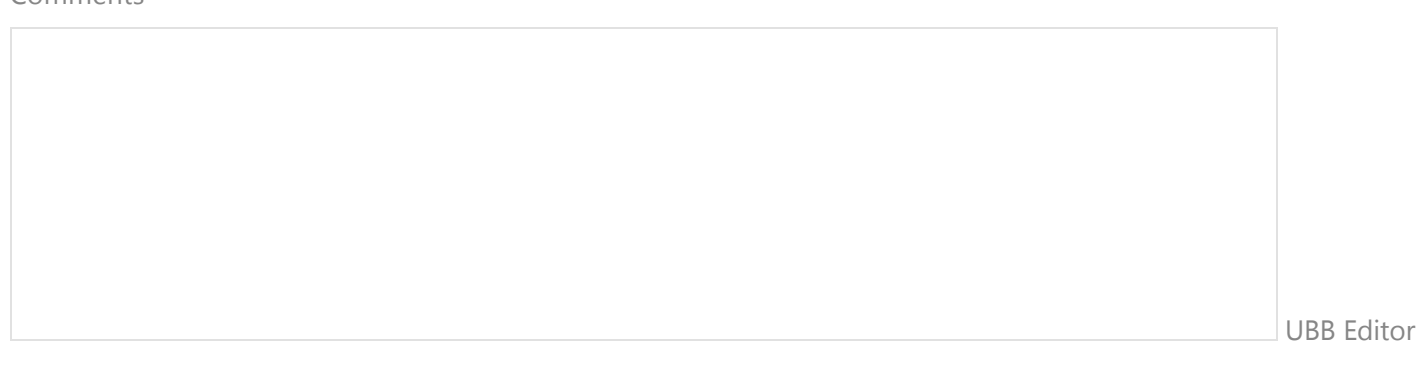

 **Submit** 

[Home](http://www.tuneskit.com/) > [Resource](http://www.tuneskit.com/resource.html) > TunesKit Released iTunes DRM Converter for Mac V.2.1.0

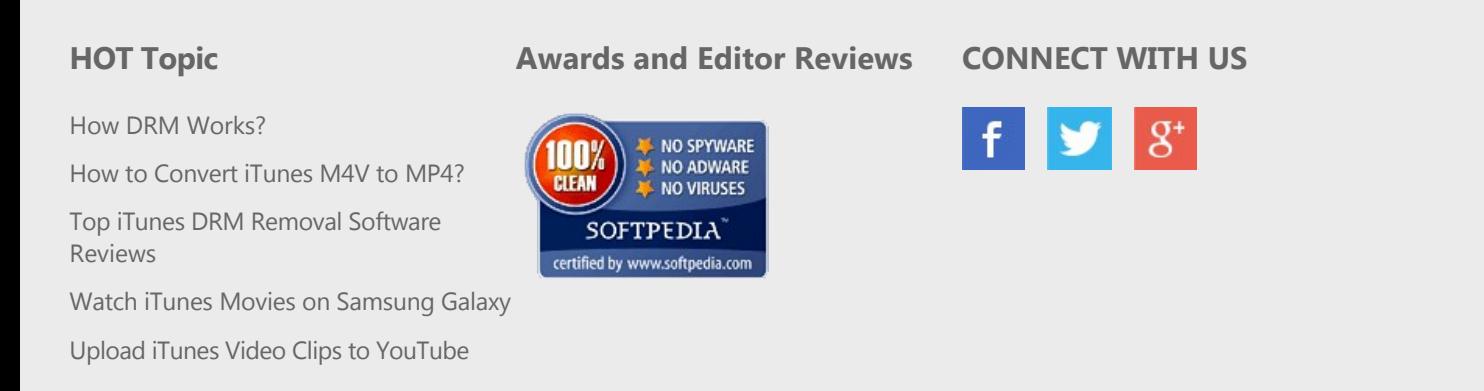

[Home](http://www.tuneskit.com/) | [About](http://www.tuneskit.com/about.html) | [Upgrade & Refund Policy](http://www.tuneskit.com/upgrade-refund-policy.html) | [Affiliate](http://www.tuneskit.com/affiliate.html) | [Press Release](http://www.tuneskit.com/releases) | [Sitemap](http://www.tuneskit.com/sitemap.html) Copyright © 2012-2014 www.tuneskit.com. All Rights Reserved.

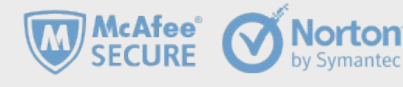